## SAP ABAP table TPDA TOOL GL TABLE VIEW CTRL {TPDA: Controls Variables of Table View Tool}

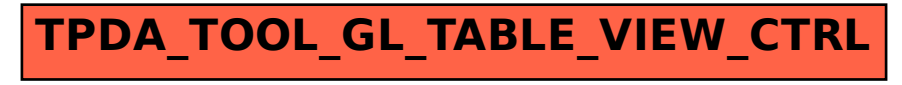